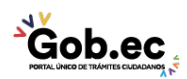

Registro Único de Trámites y Regulaciones

Código de Trámite: IESS-035-01-09 Página 1 de 3

## Información de Trámite

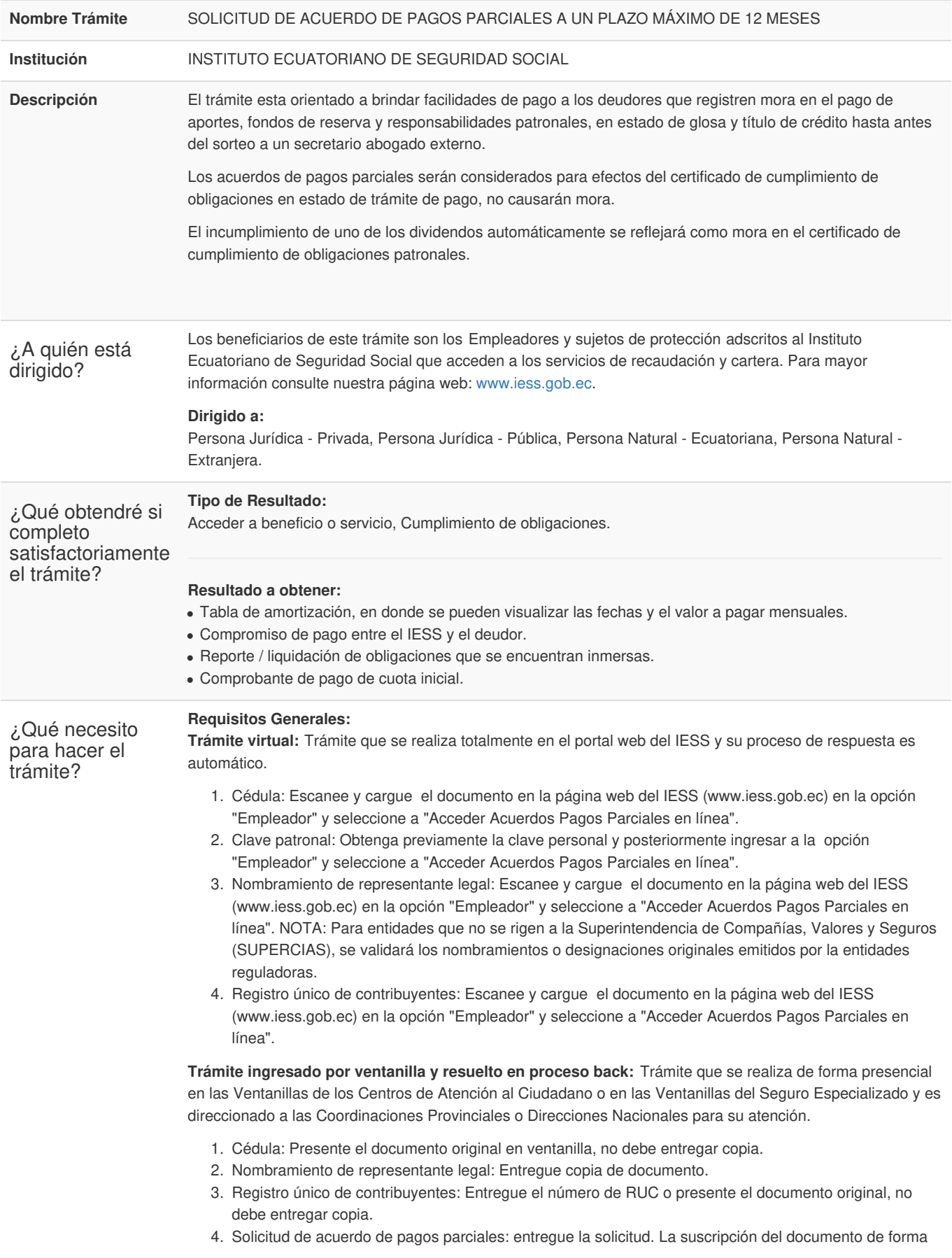

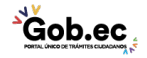

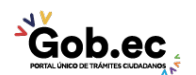

Código de Trámite: IESS-035-01-09 Página 2 de 3

## manuscrita es imprescindible que debe contener:

- Número del RUC
- Sucursal
- Razón social
- Número patronal
- Nombre del representante legal
- Número de cédula del representante legal (o código de identificación de extranjeros, de ser el caso).
- Detalle de obligaciones patronales pendientes de pago.
- Plazo de pago (2 a 12 meses)
- **Dirección**
- Correo electrónico
- Teléfono convencional y celular.

## **Requisitos Específicos:**

Requisito Alternativo:

- 1. Código de identificación para extranjeros: Aplica para ciudadanos extranjeros que no tienen cédula de identidad, siempre y cuando se encuentren registrados o afiliados en el IESS, a través de un código de identificación.
- **Virtual**: Escanee y cargue el documento en la página web del IESS (www.iess.gob.ec) en la opción "Empleador" y seleccione a "Acceder Acuerdos Pagos Parciales en línea".
- **Presencial**: Presente copia del documento.

## Requisito Adicional**:**

1. Poder notarial: Aplica en caso que el trámite presencial sea realizado por una tercera persona. El ciudadano que realiza el trámite como tercero presentará original de su cédula y el poder notarial debidamente suscrito. La suscripción del documento de forma manuscrita es imprescindible.

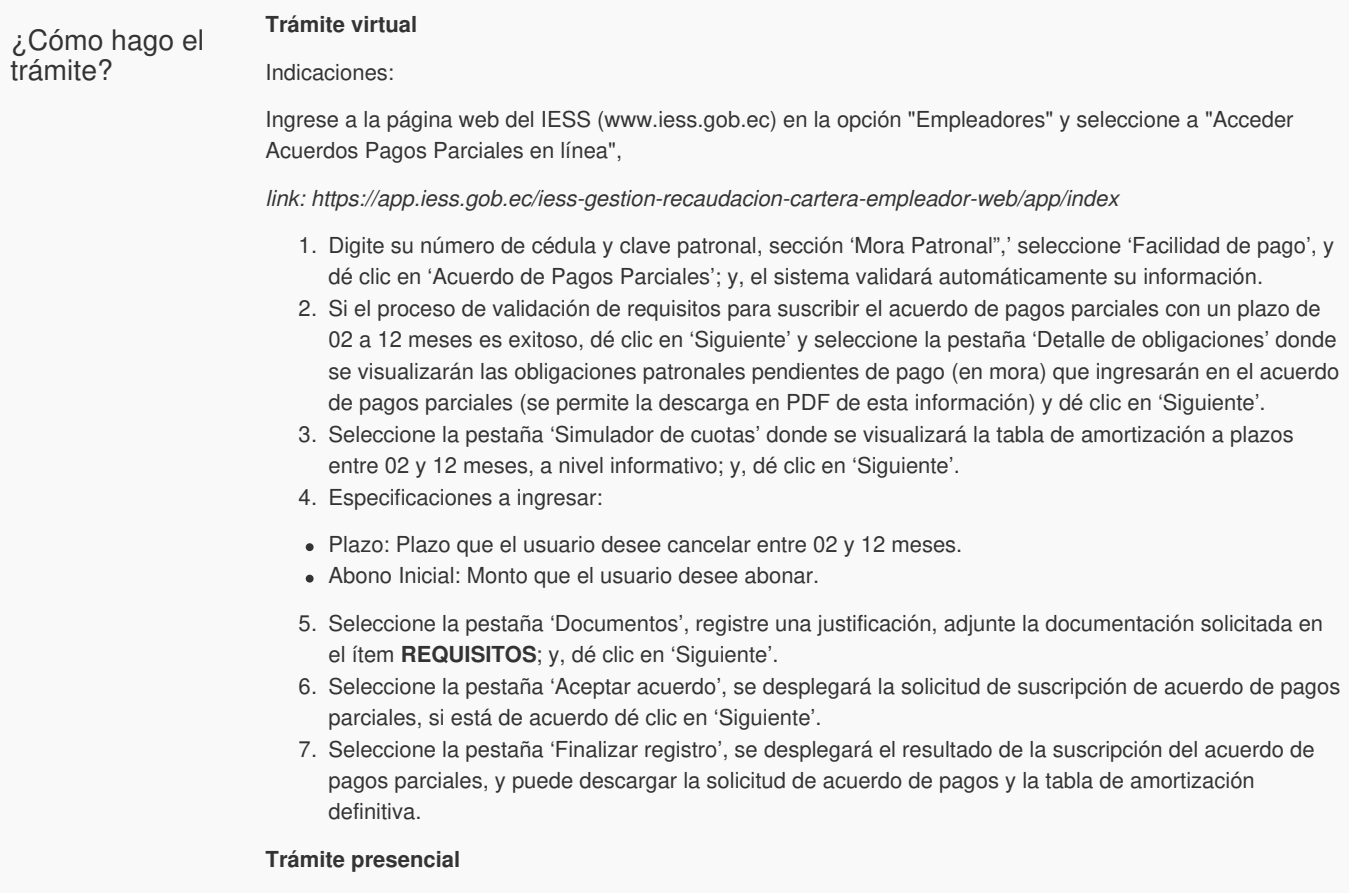

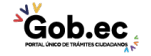

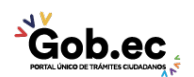

Código de Trámite: IESS-035-01-09 Página 3 de 3

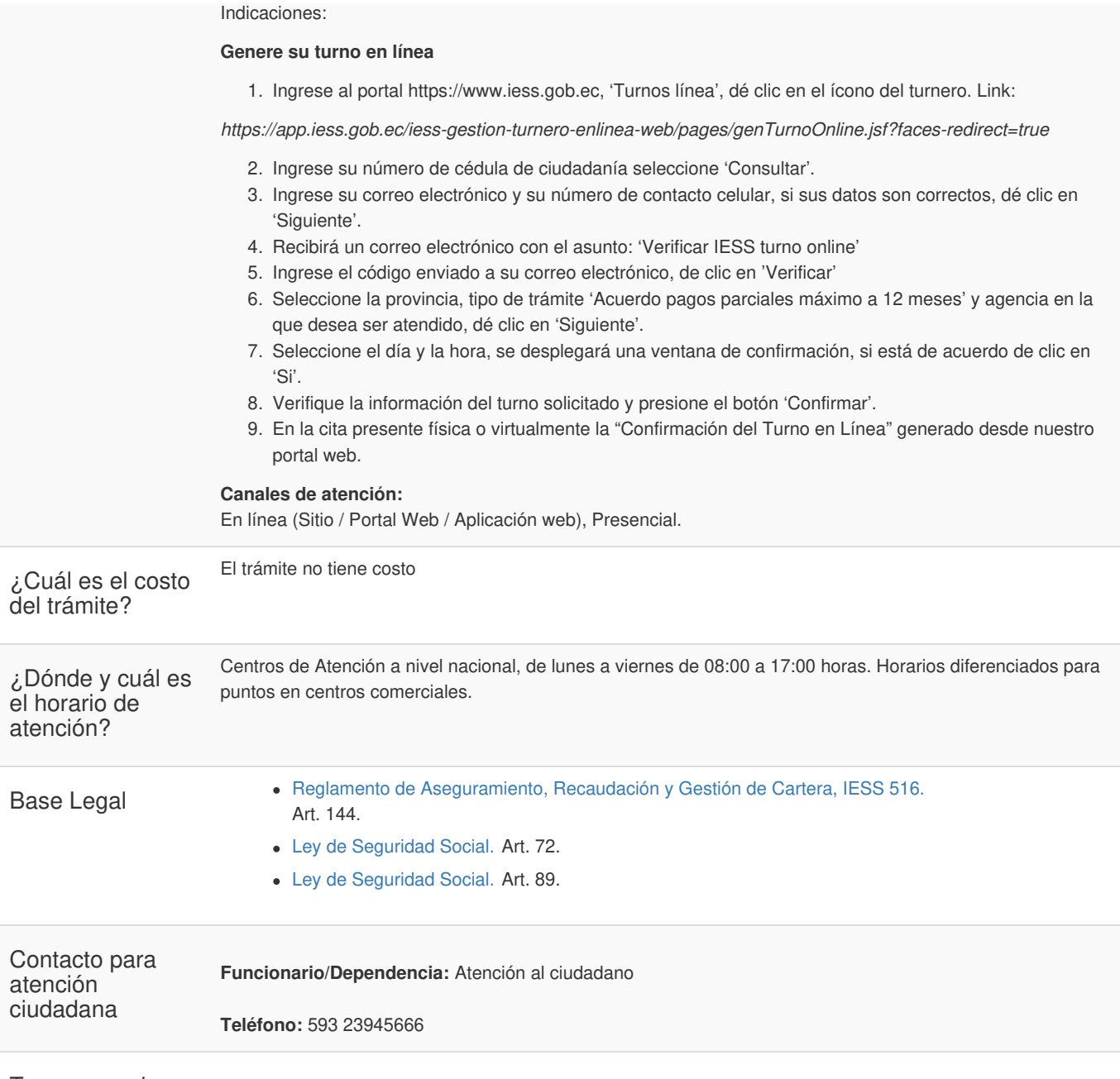

**Transparencia** 

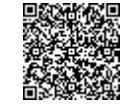

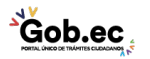